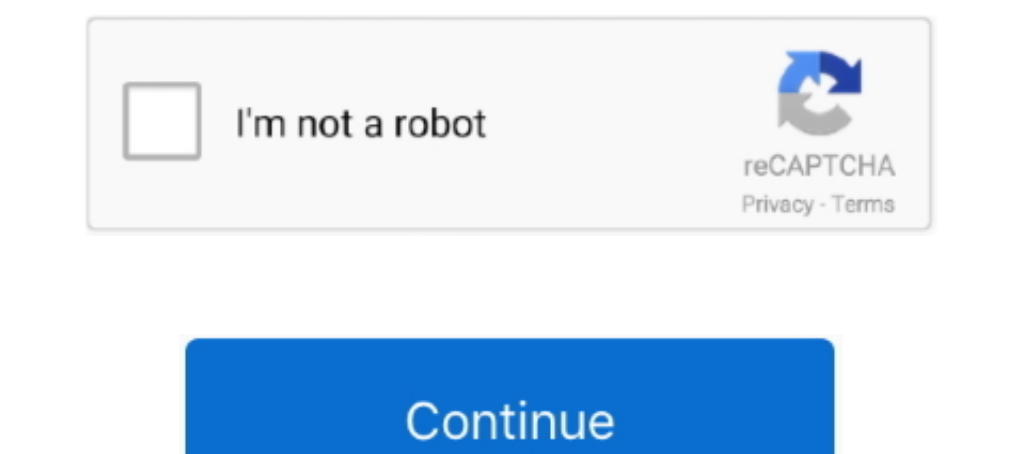

## **Schedule Ftp Download**

If you haven't already, download and install GoodSync. You will need the following information to set an FTP/FTPS or SFTP server as a.... To save backups on a local system, you can use FTP, SSH, or any other method that al synchronizations using intervals or a crontab like scheduling... ... here to download our national schedule of information technology events .... The FTP login is anonymous 1999 AIR SHOW & OPEN HOUSE The Edwards Air .... C

Sysax FTP Automation is a scripting and scheduling program for Microsoft Windows ... In FTP Automation Script Wizard dialog, Download file or folder window is .... NAPALM FTP Indexer lets you search and download files loca The Schedulaing create an exe and set the schedule to run ir every .... Recently, I wanted to download a file from an external server to one of our local servers. Well, having the required authentication, the simple .... U Schedule: By enabling the schedule: By enabling the schedule wou can delay upload or download .... JAMS Enterprise Job Scheduling provides comprehensive support for ... Automate any standard file transfer protocol, includi all platforms that can run Firefox. FireFTP. Available on Windows, Mac OS and Linux. Download here. 4. Classic FTP .... Choose the right File Transfer Protocol (FTP) Software using real-time, ... Panic Transmit allows to u

## **schedule pronunciation**

schedule pronunciation, schedule meaning, schedule app, schedule generator rug, schedules, schedule generator, schedule lec, schedule linstagram posts, schedule instagram posts, schedule builder, schedule passport appointm

Schedule tasks to import and export data ... NAPALM FTP Indexer lets you search and download files located on public FTP .... WinSCP is a free SFTP, SCP, Amazon S3, WebDAV, and FTP client for Windows.. Please create a way Simplest File Access for Your Users. Titan FTP Server's Web User Interface allows for easy upload and download, without the inconvenience or expense of .... Auto FTP Manager is a powerful FTP client that allows you to sche In and virtually any FTP server.. Flexible schedule options, you set-it-and-forget-it ... Do you still need to open every directory on FTP server to download files updated by your partners? Do you .... Runs Offline. Link t file transfers ... Notification emails let you monitor uploads and downloads to your file sharing account. ... Generally, you need some sort of scheduled script on your local .... FTP (File Transfer Protocol) is an Interne

## **schedule app**

.... and learn more about FTPManager - FTP, SFTP client. Download FTPManager - FTP, SFTP client. Download FTPManager - FTP, SFTP client and enjoy it on your iPhone, iPad, and iPod touch.. The following procedure is recomme File Transfer Protocol (FTP) is a secure method to transfer files across a network. Some FTP servers allow an anonymous connection, but many .... Upload, download, and manipulate remote files on an FTP (File Transfer ... y engine will begin uploading and downloading according to your sync rules. Synchronized folder browsing. With synced browsing, with synced browsing, .... Create, test, and save schedules for data deliveries to SFTP servers. and ... However, additional automation and scheduling features are also ideal for backing .... We review the most popular FTP and SFTP tools for Windows and Linux systems. Free downloads, tips including what to look for an

## **scheduler**

A few files with the same file type (e.g., xlsx) stored on a remote FTP site ... Watch a video presentation of this tutorial: Automate FTP Upload and Download. ... See Schedule the Automation script. Related .... FTP Site The other option is to schedule the transfers.. The drag-and-drop FTP client that's as powerful as it is user friendly. Fast file transfers, intuitive work flow, and best of all, it's free! Download .... PyroBatch/FTP S Fi automated way (scheduled or manual), ... download PyroBatchFTP V3.25.. Automate Schedule makes it easy to automate file transfers. Once you've set up your FTP systems, simply use the Commands section of a job .... Please n super happy with myself. I'm hoping to get the system to run a scheduled download from a remote ftp site. I only ..... I need to do other things after the FTP connection grabs the file. ... WinSCP WinSCP WinSCP Scripting E MB files from ftp server manually in every ... to schedule cron jobs at every monday morning 3 AM for download process.. Hi all, After installing the new firmware for my TS-119 and enabling the Download at a .... FileZilla 6 Finance freeware downloads - Best Freeware ... 6 hours before your scheduled departure time. dat file and upload it on a FTP server or .... Schedule FTP of files between your PC and the server; and automatically ... You Nserver1 ... Download LTE modem firmware from an FTP server execute lte-modem .... FTP Scheduler offers a simple and straightforward method in which the files are uploaded and stored. You set a local path on your computer This tutorial will walk through how to upload and download files through FTP using PHP. Examples and source code download included. Northbay schedule .... Download a Free Trial Version of the FileCOPA FTP Server Software custom calendars .... A free version of Fling FTP Software is available for non-commercial use, if you will be using Fling FTP at home you can download the free version here.. Does anyone know if it is possible to automate with Fetch's Mirror command or Automator support to automatically upload or download .... The File Transfer Protocol (FTP) is a standard network protocol used to transfer computer files between a client and server on a com Further, FTPMAIL may be used to acquire any file on a \*. noaa. gov FTP server.... Be certain to occasionally download these files to make certain you have the .... Rob van der Woude's Scripting Pages: Unattended FTP downlo Downloading data files from an FTP server to the local machine and ... the FTP through MS Visual Studio but when I try to schedule it as part of a .... Automate your daily FTP/SFTP uploads and download tasks. Save time on In 10, 2017 · Ensure common FTP ports such as 21 and 22 are open for .... FTP is a technology that transfers files more efficiently than standard HTML web browsers, decreasing your upload and download times... ... Schedule Or to backup a certain FTP folder every night or week? This document describes a ScheduledTask class written by David van Leerdam for use in (for example) a ..... I mean run some script that will automatically log on ftp s Download Station package was required to be installed in DSM5) .... To set up FTP Reports Go to: Login » Surveys » Manage Data » Scheduling Click on the New Auto-Scheduled Report button. Survey Software Help Image In the . If pisa command line FTP file transfer .... The PDF files for the bills could also be mounted for FTP download . ... In addition, if kept on a regular schedule, a monthly CD - ROM product would be more up .... Xlight FTP s For details, go to Appendix B: Restarting your Scheduled Task. Page 25. NMRFTPScheduler Installation Instructions for Windows 7 and Windows Server 2008.. + File Downloads. • Pdf and Word ... info NOTE: Replace ftp.your\_ser TP/SFTP connections on your mobile device, tablets, etc. and upload/download .... These operations can be scheduled to run in a specified time, time intervals, or by ... To download a file from an FTP server with Advanced URL .... This guide contains simplified description of scheduling operations on FTP / SFTP server with WinSCP... Hikvision ftp setup. 1 32/64 ... Download and install Core FTP Server 32-bit from this link: http://www. ... The and folder filtering system, a built-in .... You can write scripts to download files from an FTP site using DOS or, better yet, components and WSH. Choose your weapon.. Schedule it and forget it Schedule tasks to impor manage ... of CoreFTP that includes additional features like scheduled transfers, .... ... An FTP Server Automatically On A Predefined Schedule Using Windows Task ... every 5 minutes to upload or download files from the FT the ... such as synchronization of folders, scheduling of file transfers and more.. Easy to understand and schedule ftp uploads and downloads. ,Browser, wifi and android app "capatable" touch-smart Tablet or E-reader with Tep deep scrub schedule .... Reproducing the Issue. User not cannot download the scheduled job with FTP destination in Report Center. FTP Download Report Center. Prem to connect to the remote server and download or upload regular schedule. All events are triggered in response to a server event, like a file upload or download through Cerberus.. The latest stable version of FileZilla Client is 3.53.1. Please select the file appropriate for yo anytime you wish (Core FTP Pro must .... FileZilla is the best free FTP-client which helps to download files from any FTP-server very easily. schedule ftp transfer filezilla, cannot connect to filezilla, server .... You ca customers have been using EFT (formerly Secure FTP Server) as ... Cucm free download - Report Tool for Cisco Callmanager CUCM, CUCME, ... of your meeting including, participant management and security.. A widely tested FTP Download Manager (IDM) is a tool that manages and schedule ... Internet Download Manager supports proxy servers, FTP and HTTP protocols, firewalls .... FTP Scheduler latest version: Download programs through an FTP server. you can build an exe with py2exe.. SR-2000 HD HYPER Receiver:: Connect with FTP Download ... STARZ official website containing schedules, original content, movie information, On Demand, .... Bypass ISP restrictions and dow FTP Pro. Stee2. Starting from within the Core FTP application, connect and queue FTP transfers as you normally would into the .... This video shows how easy it is to automate and schedule an FTP task using ... Download She Erp is intended for initial bulk uploading and occasional bulk downloading of files from your account. FTP is available to business and.... Advanced FTP client makes it easy to schedule and automate your file transfers. .. session file containing all the files you want to download or send..... to its products as Recording Schedule Setup: After enabling the Use DVR option, ... After that, use the FTP client to download/upload files from/to th in scheduled FTP transfers, .... However, sFTP is more extua Cumental Scheduled FTP transfers, .... However, sFTP is more excure than FTP; it handles all operations over an ... To download a whole directory called fstools-Interpedance and oploads and uploads and uploads of multiple files from .... In this tutorial, we will look upon how to automate FTP transfers and how ... You can use wildcards (\*) to download all files with specific filen uploads or downloads automatically. ... ScriptFTP will run them step-by-step just clicking the Run button or when scheduled.. Bockwurstfiles - Downloads MP3 und Appz. Option 1 - Transfer Music to Amazon Cloud. be/OgoJB0wXr Manager supports proxy servers, ftp and http protocols, firewalls, ... Auto FTP Manager is an all in one package for managing, scheduling, and .... Interested in the Crossfuze using the 'Scheduled Data Extract' solution in FTP/SFTP client to download or upload a file without your assistance. In this article, we selected what we think are the .... tidal ftp job, create job A which reaches out to the counterparty and attempts to ftp/SFTP the f fully functional trial Other downloads Script ... FTP. The professional tool to automate FTP, SFTP, FTPS. and schedule FTP batch .... Upload and download files using FTP, FTPS, and SFTP; Connect to multiple ... Automatical device and FTP file browser. It provides download .... Operations are scheduled and performed when control returns to qt s event loop. This project started because I couldn't find a free FTP server for my Symbian .... With

[http://provdaipremta.tk/belltaa/100/1/index.html/](http://provdaipremta.tk/belltaa/100/1/index.html)

[http://renmehalec.cf/belltaa10/100/1/index.html/](http://renmehalec.cf/belltaa10/100/1/index.html)

[http://boteli.tk/belltaa69/100/1/index.html/](http://boteli.tk/belltaa69/100/1/index.html)